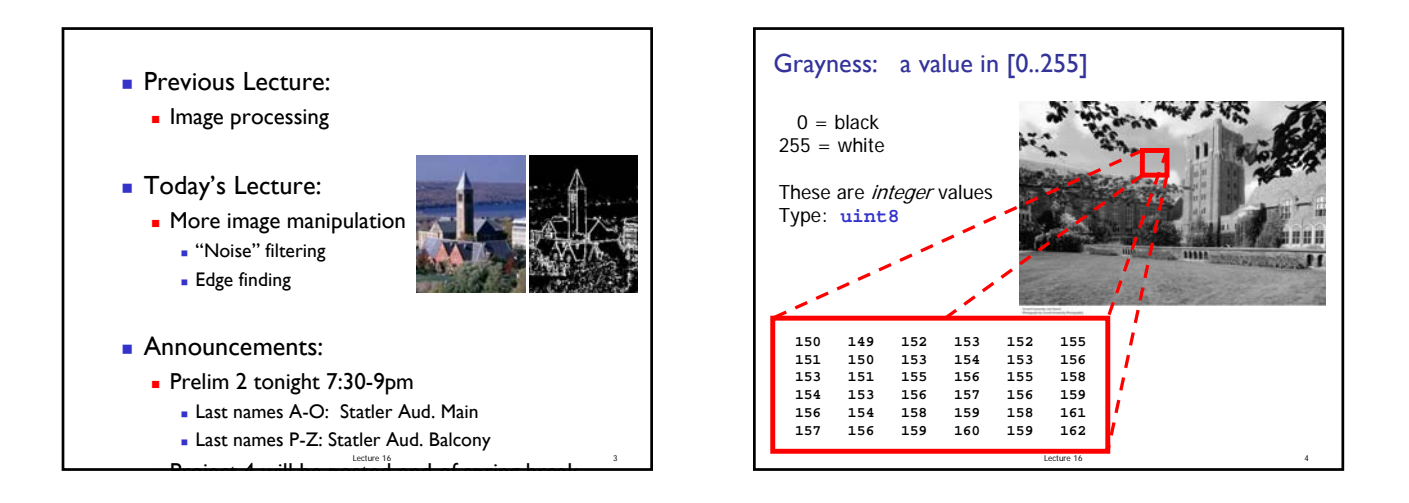

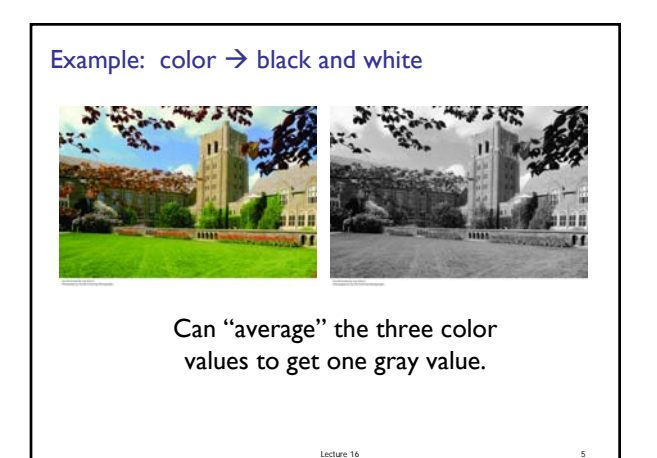

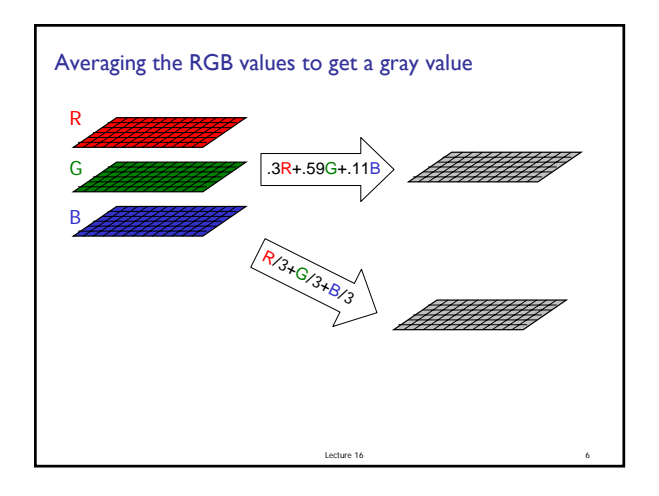

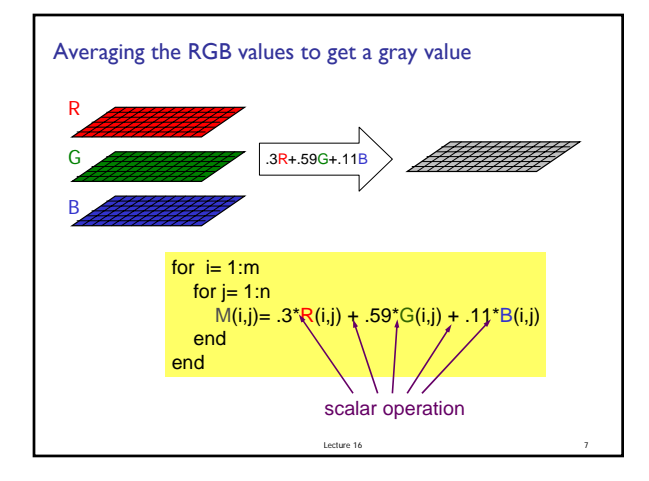

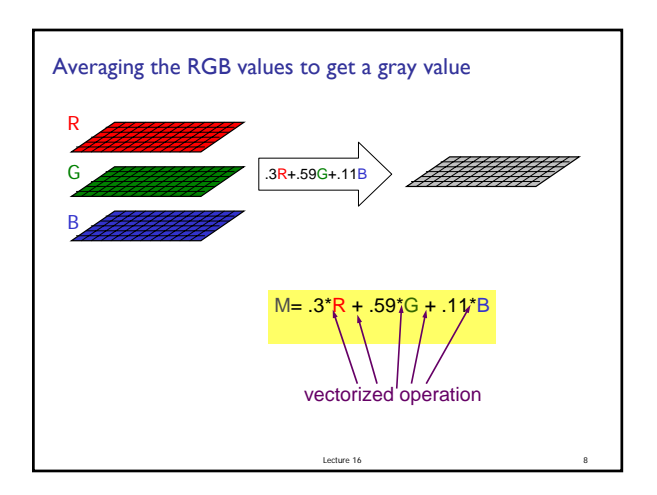

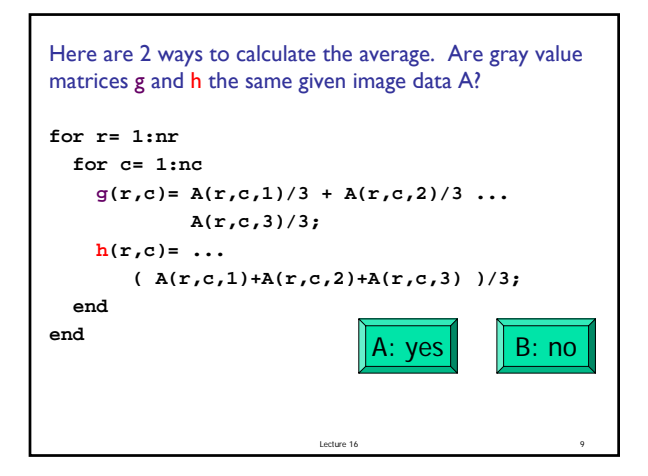

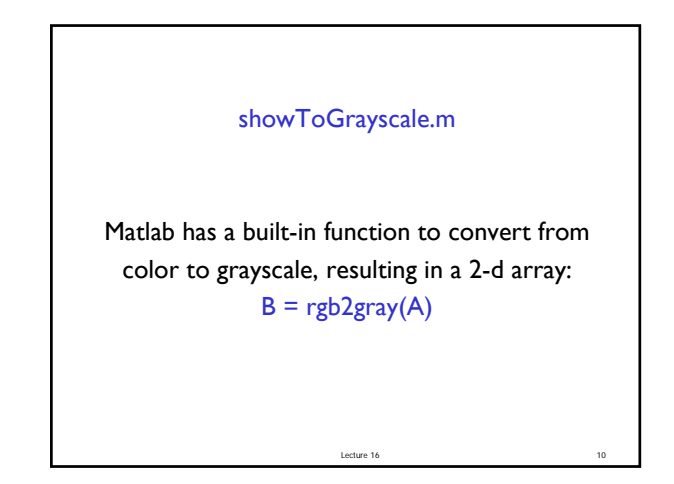

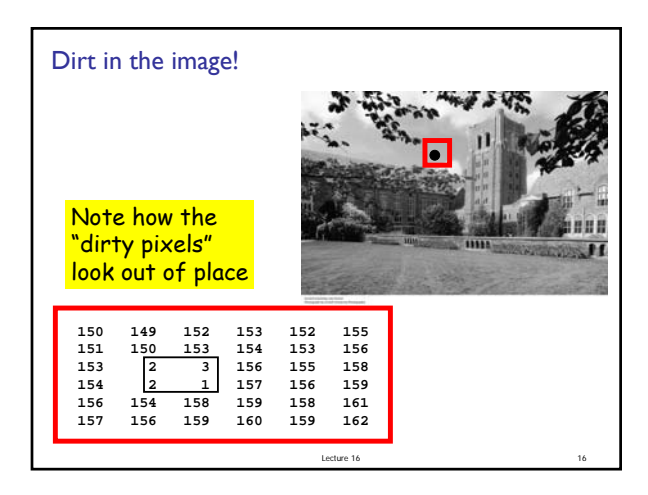

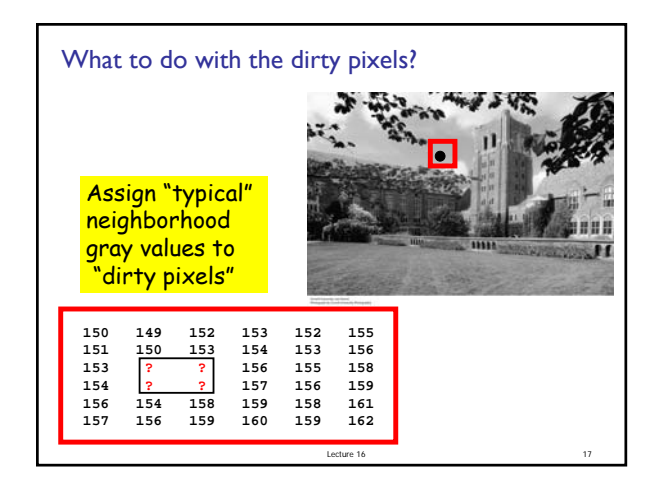

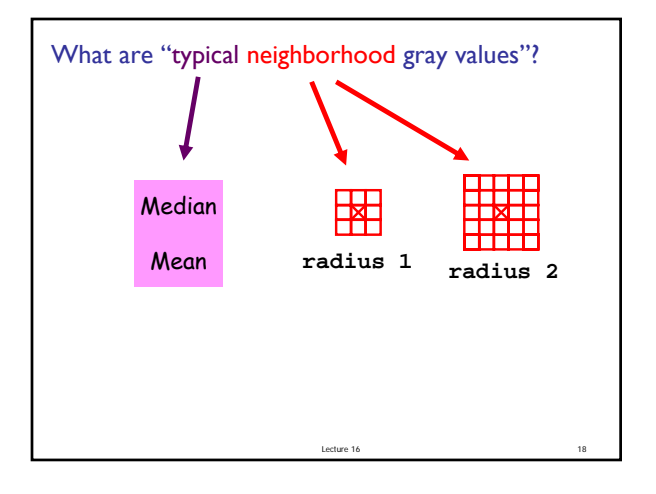

## Median Filtering

- Visit each pixel
- Replace its gray value by the median of the gray values in the "neighborhood"

Lecture 16 19

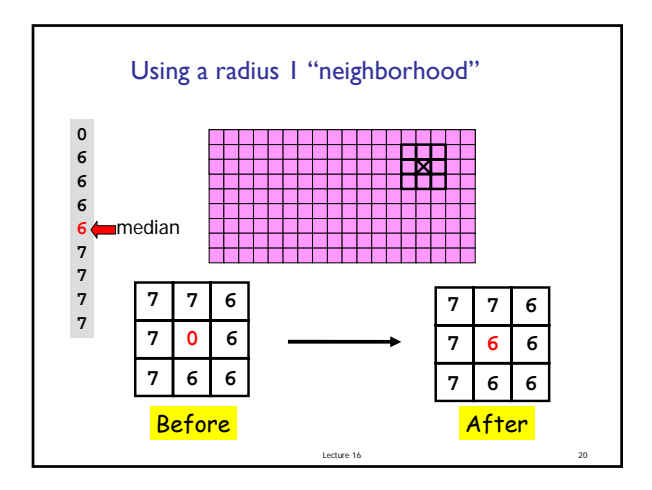

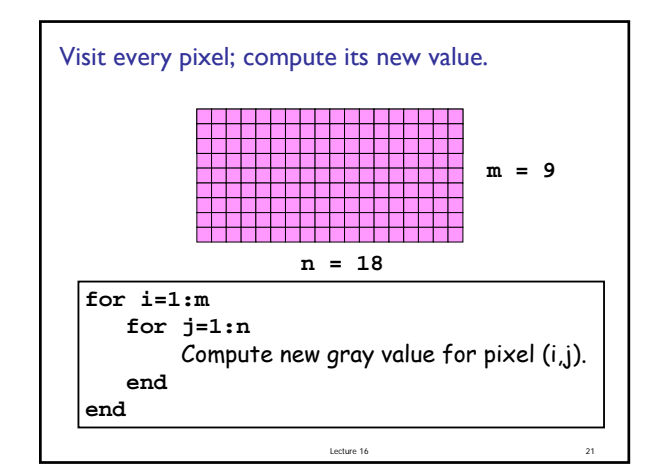

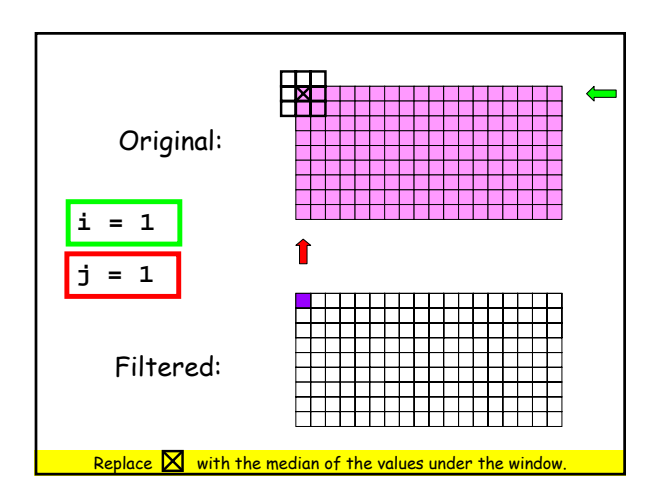

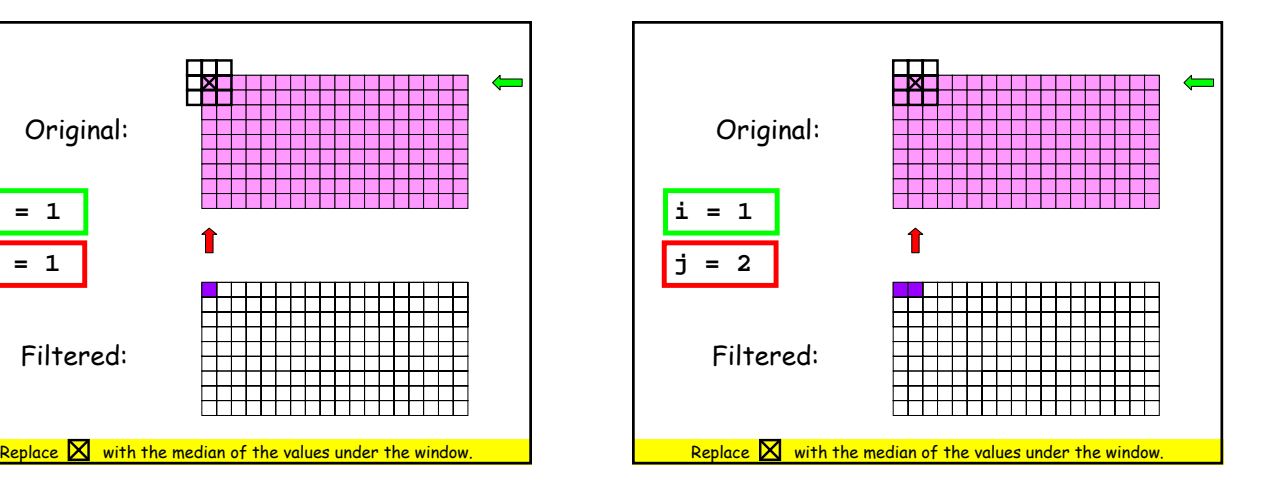

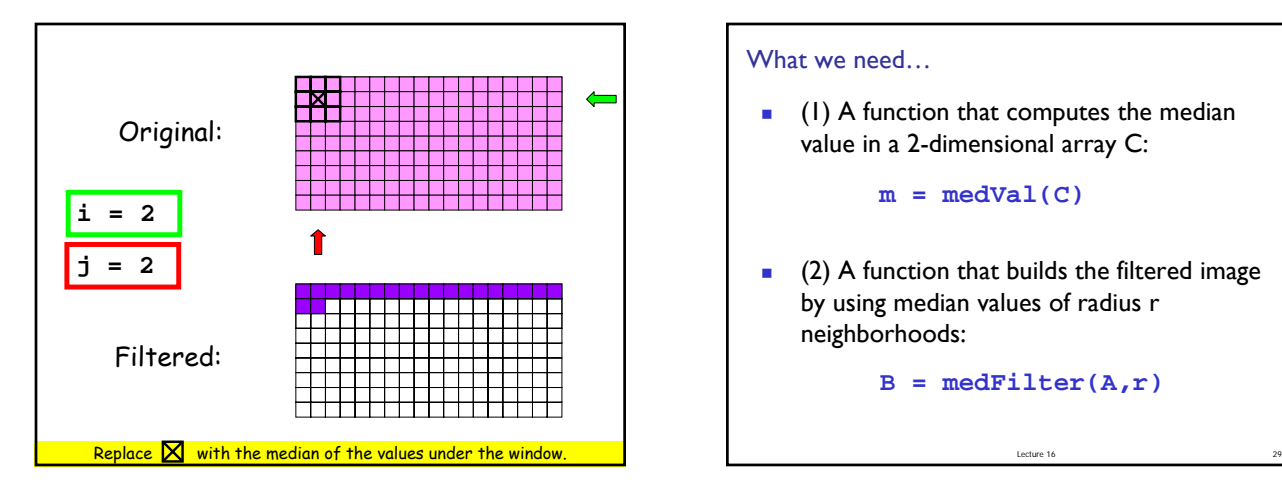

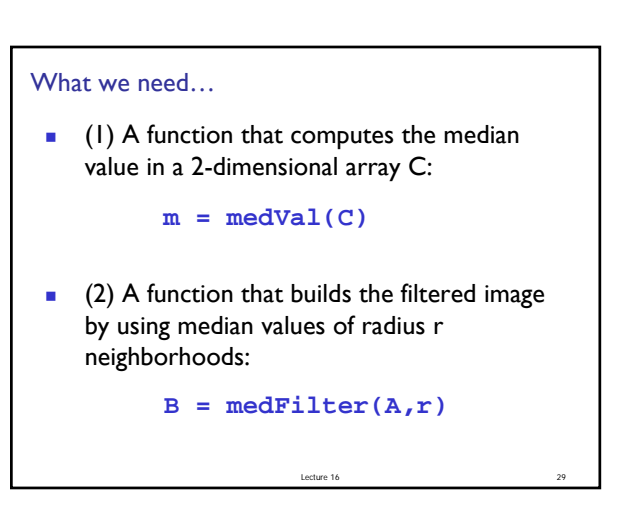

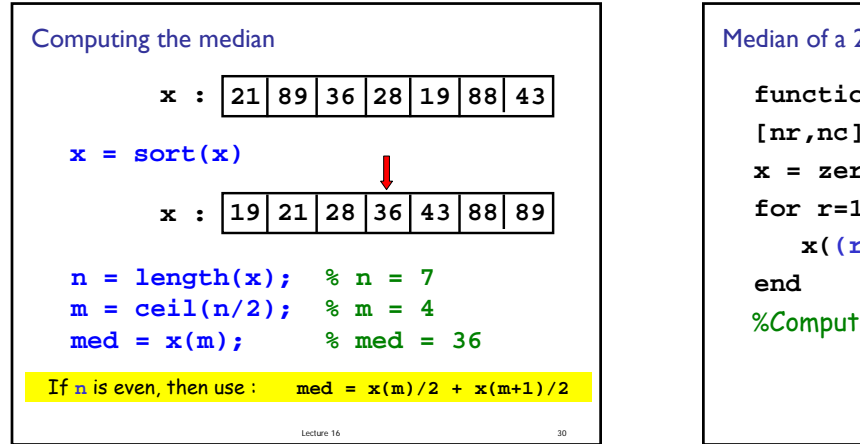

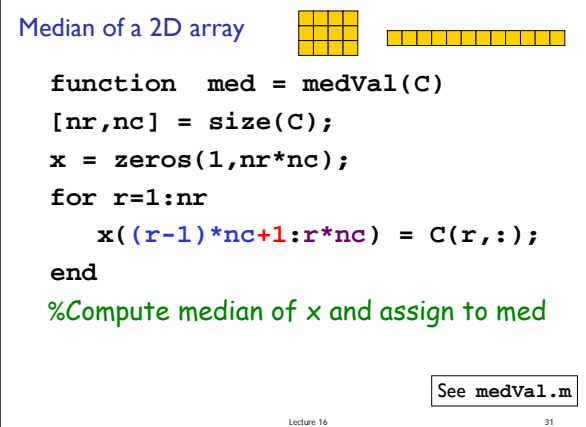

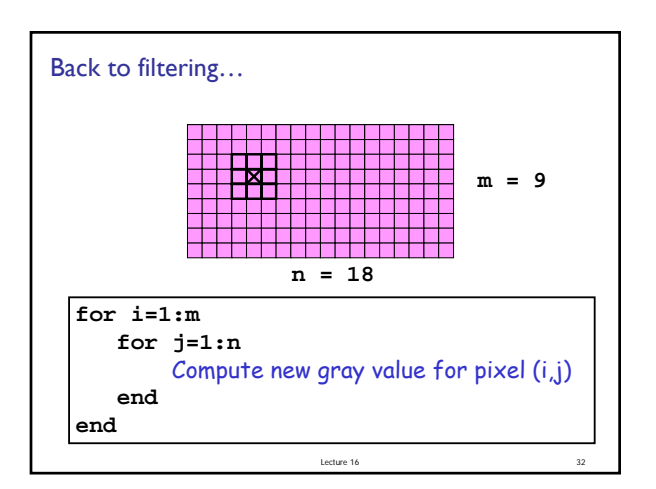

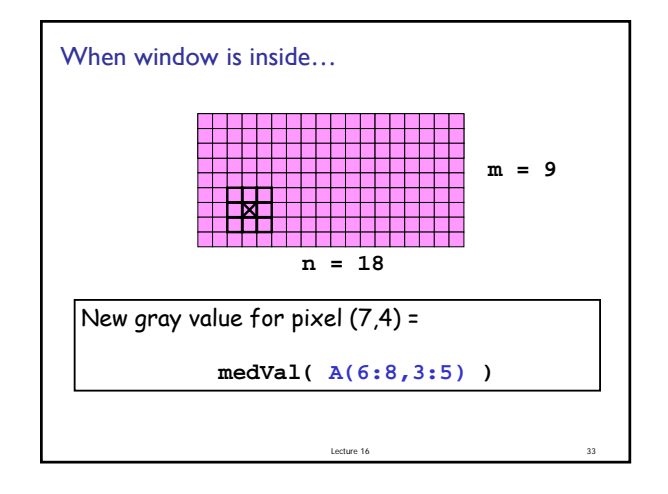

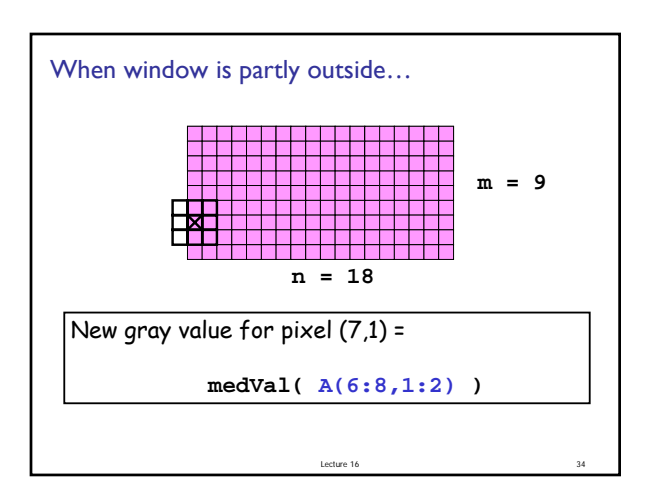

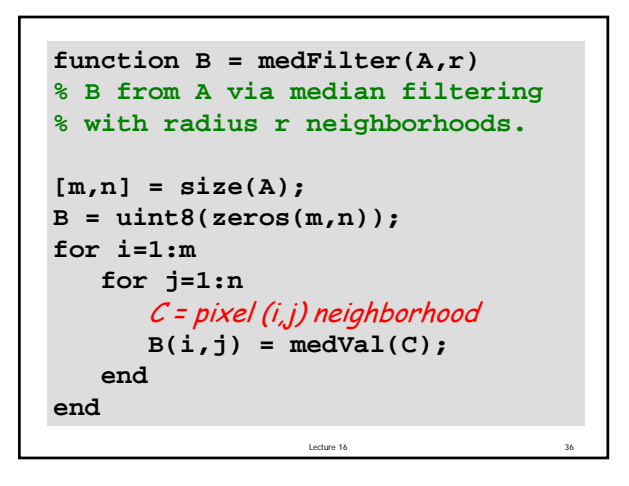

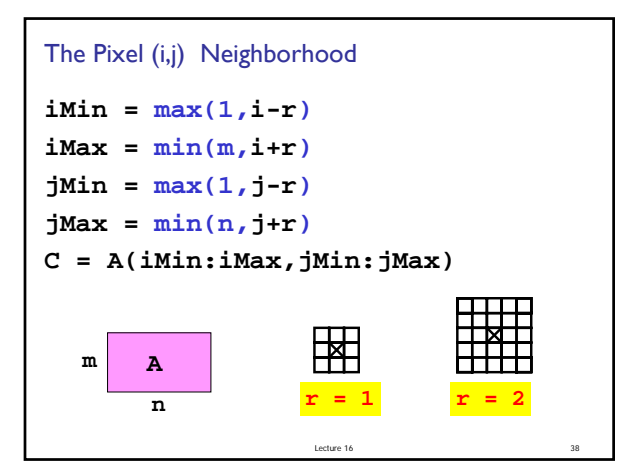

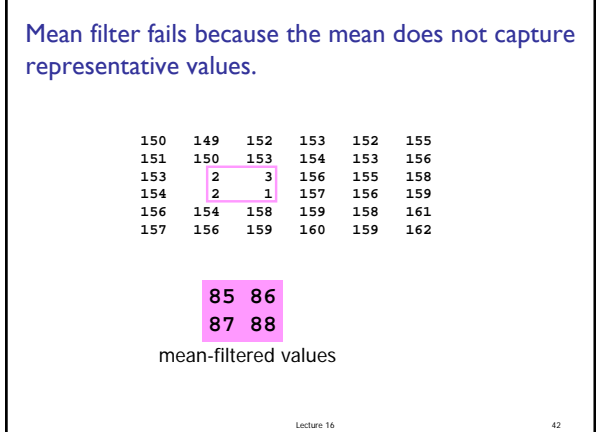

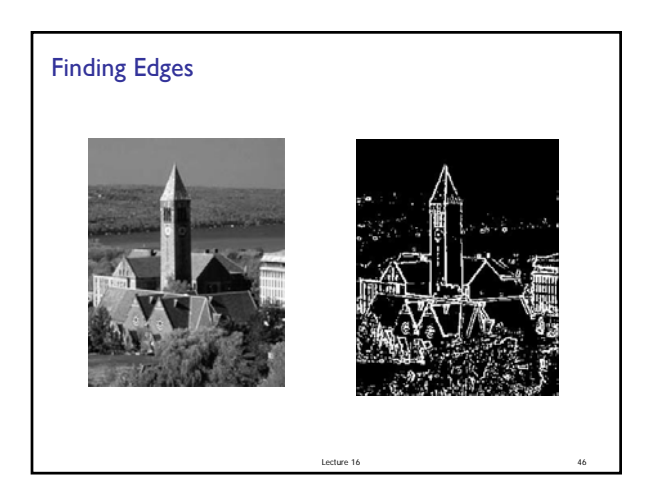

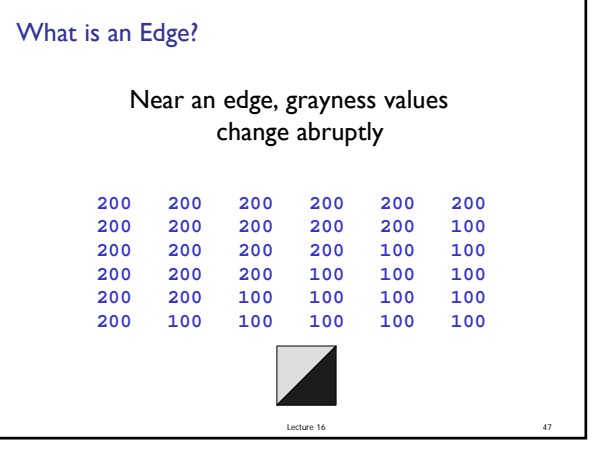

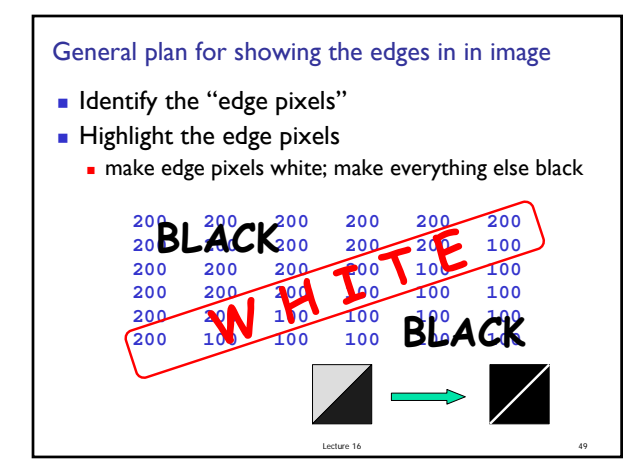

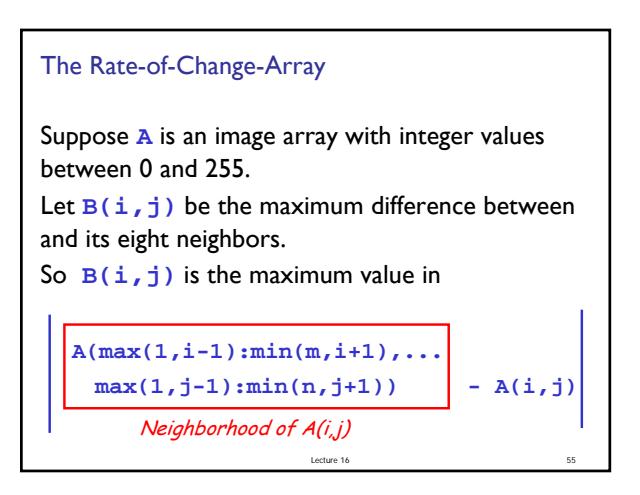

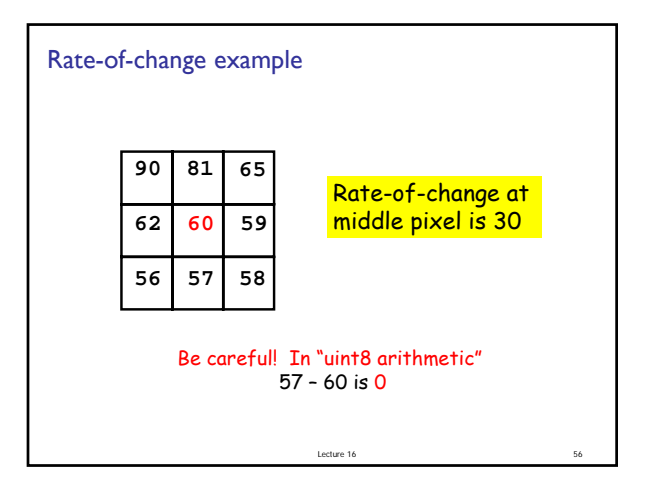

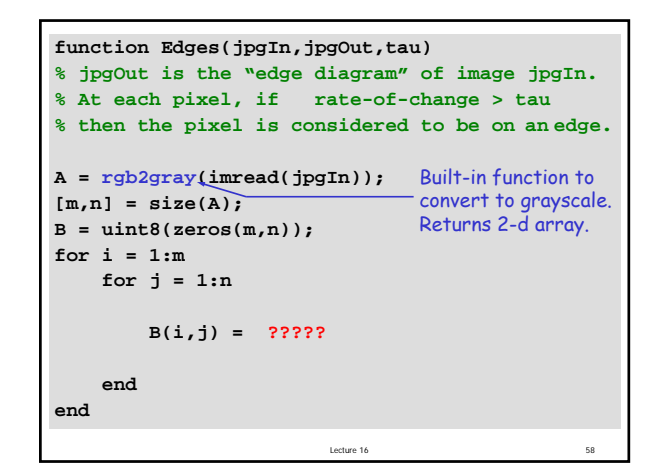

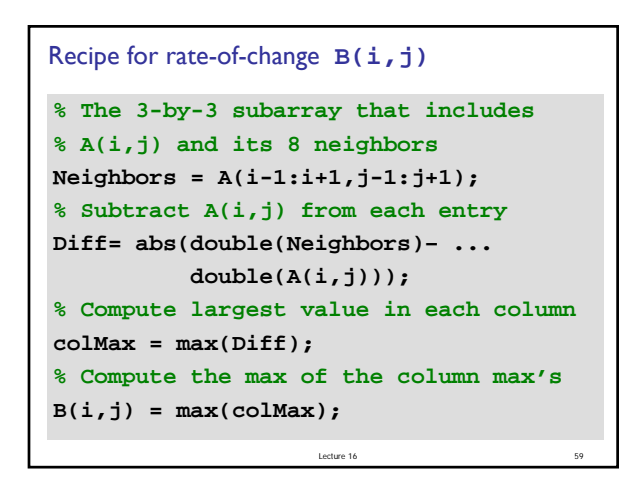

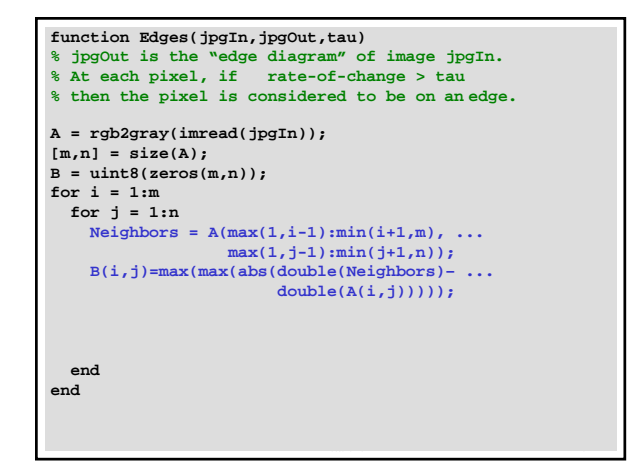

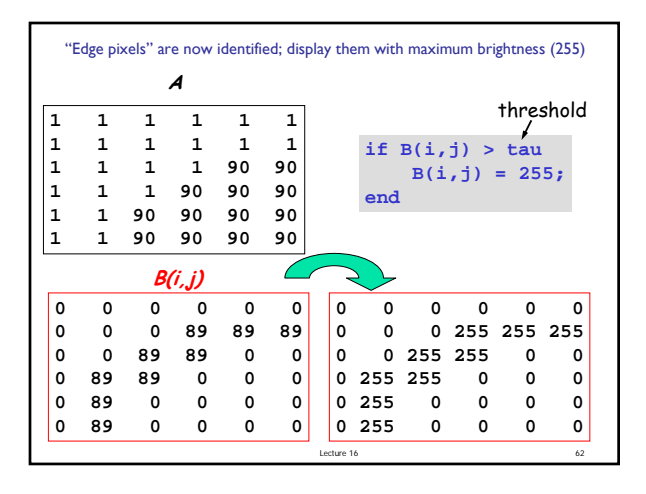

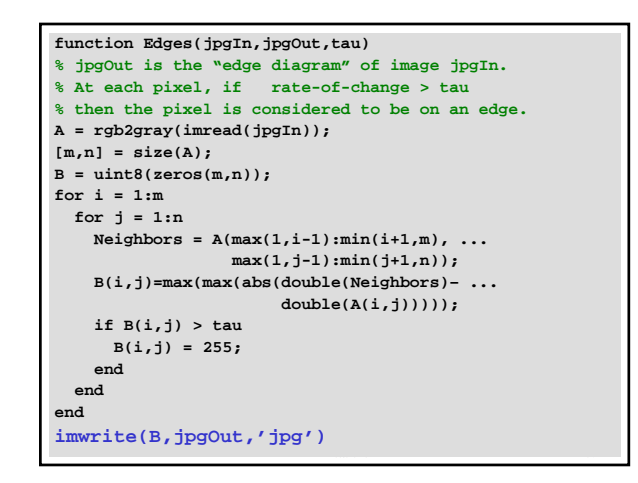